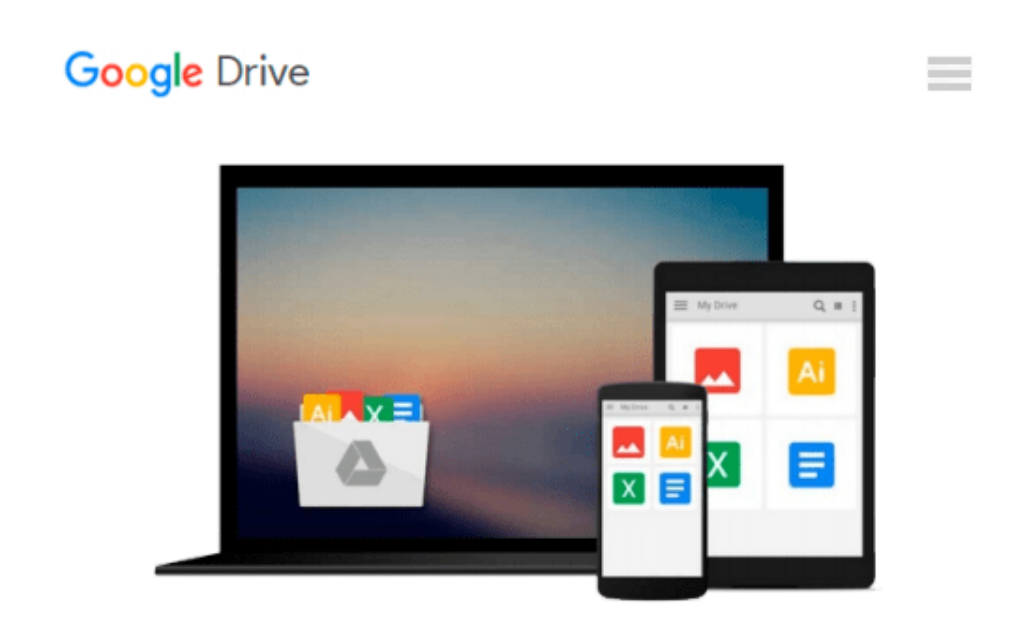

# **Mastering Excel Macros: Looping (Book 5)**

*Mark Moore*

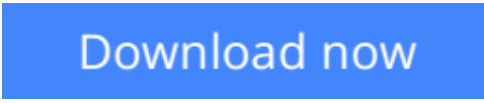

[Click here](http://bookengine.site/go/read.php?id=B00SCPTJH0) if your download doesn"t start automatically

## **Mastering Excel Macros: Looping (Book 5)**

Mark Moore

#### **Mastering Excel Macros: Looping (Book 5)** Mark Moore

This lesson covers looping. This is how you write a macro that performs actions repeatedly. The lesson covers the various types of loops and it also has a section explaining what collections are and how they relate to looping. Combining the topic of Mastering Excel Macros: IF Statements and this lesson gives you a solid foundation you can use to build more complex macros. Now you can add logic to a macro (covered in Book 4) and repeat that logic as often as needed (this lesson)

As usual, the lesson comes with several follow along workbooks that you can use to work through the exercises at your own pace.

You can download the follow along workbooks by signing up at my website and you will receive an email with the files: http://markmoorebooks.com/macros-looping/

Note these lessons are for Excel for Windows. The screenshots are of Excel 2013 but the code should work for versions of Excel 2007 and forward.

**[Download](http://bookengine.site/go/read.php?id=B00SCPTJH0)** [Mastering Excel Macros: Looping \(Book 5\) ...pdf](http://bookengine.site/go/read.php?id=B00SCPTJH0)

**[Read Online](http://bookengine.site/go/read.php?id=B00SCPTJH0)** [Mastering Excel Macros: Looping \(Book 5\) ...pdf](http://bookengine.site/go/read.php?id=B00SCPTJH0)

#### **From reader reviews:**

#### **Carlos White:**

Information is provisions for people to get better life, information currently can get by anyone in everywhere. The information can be a understanding or any news even an issue. What people must be consider whenever those information which is within the former life are difficult to be find than now's taking seriously which one is appropriate to believe or which one the resource are convinced. If you find the unstable resource then you understand it as your main information there will be huge disadvantage for you. All those possibilities will not happen inside you if you take Mastering Excel Macros: Looping (Book 5) as the daily resource information.

#### **Staci Eager:**

Are you kind of occupied person, only have 10 or perhaps 15 minute in your time to upgrading your mind proficiency or thinking skill also analytical thinking? Then you are receiving problem with the book in comparison with can satisfy your short period of time to read it because pretty much everything time you only find book that need more time to be go through. Mastering Excel Macros: Looping (Book 5) can be your answer mainly because it can be read by anyone who have those short extra time problems.

#### **Michael Marx:**

As a student exactly feel bored to reading. If their teacher questioned them to go to the library or even make summary for some e-book, they are complained. Just tiny students that has reading's heart and soul or real their leisure activity. They just do what the trainer want, like asked to go to the library. They go to there but nothing reading very seriously. Any students feel that looking at is not important, boring and can't see colorful photographs on there. Yeah, it is to become complicated. Book is very important for you. As we know that on this period, many ways to get whatever we really wish for. Likewise word says, ways to reach Chinese's country. So , this Mastering Excel Macros: Looping (Book 5) can make you truly feel more interested to read.

#### **Sean Rusin:**

Reading a book make you to get more knowledge as a result. You can take knowledge and information coming from a book. Book is written or printed or highlighted from each source in which filled update of news. Within this modern era like today, many ways to get information are available for you actually. From media social just like newspaper, magazines, science publication, encyclopedia, reference book, book and comic. You can add your knowledge by that book. Are you ready to spend your spare time to spread out your book? Or just looking for the Mastering Excel Macros: Looping (Book 5) when you needed it?

**Download and Read Online Mastering Excel Macros: Looping (Book 5) Mark Moore #B6N5VSGKTW0**

### **Read Mastering Excel Macros: Looping (Book 5) by Mark Moore for online ebook**

Mastering Excel Macros: Looping (Book 5) by Mark Moore Free PDF d0wnl0ad, audio books, books to read, good books to read, cheap books, good books, online books, books online, book reviews epub, read books online, books to read online, online library, greatbooks to read, PDF best books to read, top books to read Mastering Excel Macros: Looping (Book 5) by Mark Moore books to read online.

### **Online Mastering Excel Macros: Looping (Book 5) by Mark Moore ebook PDF download**

**Mastering Excel Macros: Looping (Book 5) by Mark Moore Doc**

**Mastering Excel Macros: Looping (Book 5) by Mark Moore Mobipocket**

**Mastering Excel Macros: Looping (Book 5) by Mark Moore EPub**